This leaflet describes the enhancements made to the Roland FR-8x with Version 2.01 of its software. This leaflet is intended as a companion to the FR-8x Owner's Manual.

# Added Parameters and Values

### 13.5 Chin Function

Now you can assign the following functions to the chin switches.

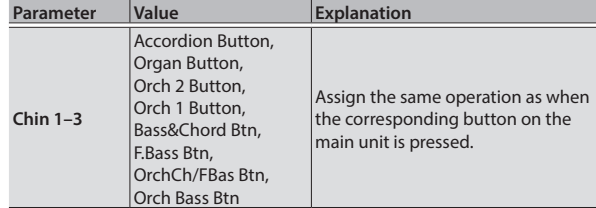

#### 14.5 Function Switch

Now you can assign the following functions to the function switches.

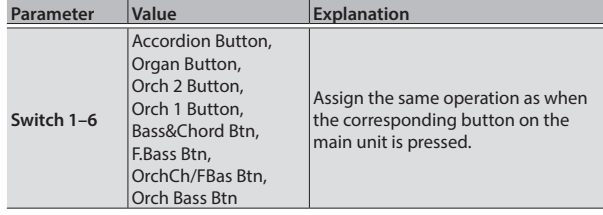

# 14.8 MIDI Foot Controller

Now you can assign the following functions to the MIDI foot controllers.

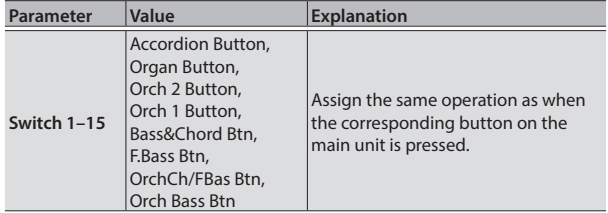

# 9.2 Tone Control

The following values have been added.

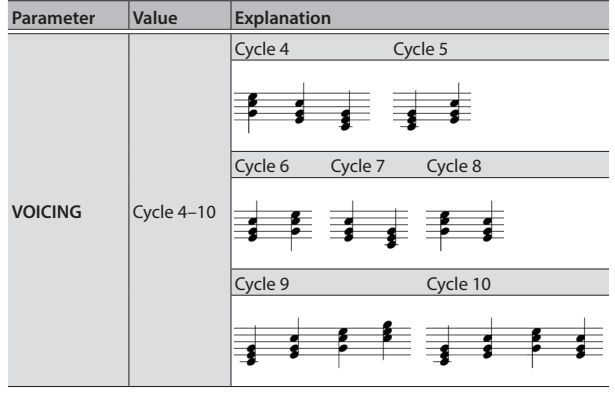

#### 7.1 Organ Selection

The following values have been added.

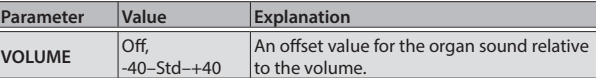

# Display Hints When Entering Characters

Hints for character entry are now displayed when entering characters, such as when you're assigning a name to a user program.

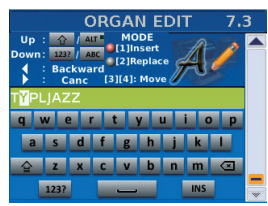

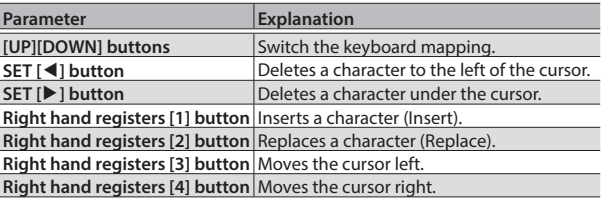

### Jump to a User Program

When the user program list is displayed, you can now easily jump to a user program.

- **1. Select the user program list.**
- **2. Hold down the SET [**C**] or SET [**A**] button until the "JUMP TO USER PROGRAM" popup window appears.**
- **3. Press a right-hand register button to select a user program.**

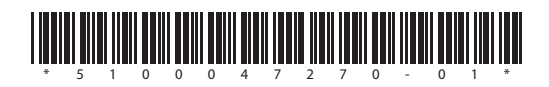